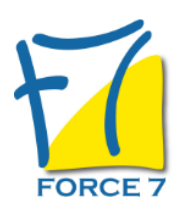

# SharePoint ??? Utilisateur Domaine : Bureautique / Informatique Réf. : 2123B

#### OBJECTIFS DE LA FORMATION

Connaitre les possibilités de SharePoint Créer un élément de type bibliothèque, liste, calendrier, page Enregistrer et gérer les documents dans une bibliothèque Utiliser le partage de fichiers sur une bibliothèque SharePoint Utiliser et personnaliser des listes Création d'une page Web de base

#### PRÉ-REQUIS

Bonne connaissances de Windows Etre à l'aise avec la gestion de fichiers Toute personne utilisant les sites SharePoint dans leurs activités bureautiques ou celles ayant en charge la gestion de sites Intranet hébergés sur la plateforme SharePoint.

#### MOYENS PÉDAGOGIQUES ET MODALITÉS D'ÉVALUATION

**Moyens pédagogiques :** Alternance entre théorie et exercices pratiques. Un support de cours adapté remis à chaque participant. Salle de cours équipée d'un ordinateur par stagiaire / réseau informatique haut-débit / connexion internet / matériels de projection / Tableaux.

**Modalités d'évaluation :** Evaluation au fur et à mesure des exercices pratiques / Questionnaire de satisfaction / Attestation de stage / Evaluation sommative par le formateur sur 5 questions.

Formation en présentiel : A l'aide de l'application EDUSIGN, les stagiaires ont un accès afin d'émarger pendant la formation et de répondre à une opinion qualité lors de la fin de la formation.

**Formation en distanciel :** A l'aide d'un logiciel, les stagiaires interagissent entre eux et avec le formateur / Accès à l'environnement d'apprentissage (supports,...)et aux preuves de suivi (émargements, évaluation,opinion qualité...) via la plateforme Edusign / Convocation avec lien de connexion.

CONTENU ET MÉTHODES MOBILISÉES

Un test de positionnement est réalisé en amont de la formation.

### **INTRODUCTION A SHAREPOINT**

- Les possibilités de SharePoint
- Présentation de SharePoint Server 2013 et de sa nouvelle interface utilisateur
- La barre de navigation

### **PRESENTATION DES BIBLIOTHEQUES ET LISTES**

- Les tâches, liens, calendriers et enquêtes
- Les annonces, contacts et discussions
- Les Wikis
- Les bibliothèques de documents
- Les bibliothèques de photos
- Les bibliothèques de formulaires
- Les alertes

## **UTILISATION ET PERSONNALISATION DES LISTES**

- Création de listes personnalisées
- Personnalisation des colonnes

# PUBLIC CONCERNÉ

Tout public

L accessibilité à la formation pour les personnes en situation de handicap est étudiée en amont selon les informations fournies.

## DURÉE ET DATES

**-Durée :**  1 journée soit 7 heures

#### **-Délai d'accès :**

Réponse par mail dans les 72h. En inter : inscription à la prochaine session suivant le nombre de places disponibles. En intra et en individuel : en fonction du planning déterminé par le client.

**-Dates des inter-entreprises :**  Nous contacter **.En Intra ou Individuel :** Nous contacter

### FORMULES ET TARIFS

**En inter-entreprises :**  335€ HT / Jour / personne

**En intra-entreprises :**  650€ HT / Jour / groupe Groupe de 2 à 10 personnes maximum

**En cours particulier :**  Nous consulter

### MODALITÉS PÉDAGOGIQUES

Présentiel, Distanciel.

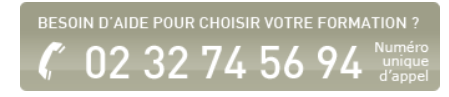

- Création de formulaires
- Vues " Défaut "
- Vues " Feuille de données "

# **CRÈER ET UTILISER DES BIBLIOTHEQUES DE DOCUMENTS**

- Créer une bibliothèque de documents
- Activer l'historique de version
- Ajouter des fichiers
- Modifier des fichiers
- Ouvrir des fichiers en simultané
- Afficher une bibliothèque dans l'explorateur Windows
- Enregistrer dans une bibliothèque à partir des produits **Office**
- Approbation de contenu
- Paramétrer les options d'historique

## **SUJETS COMPLEMENTAIRES, PANORAMA**

- Les Workflows
- La recherche dans SharePoint

Fiche mise à jour le 23/08/2024

## NOS CERTIFICATIONS

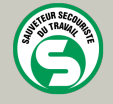

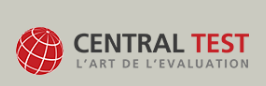

**TOSA**<sup>®</sup> Centre

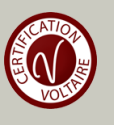